Hojas de cálculo. Nivel intermedio

**Curso Académico: ( 2023 / 2024 ) Fecha de revisión: 26-04-2023**

**Departamento asignado a la asignatura: Materias transversales Tipo: Formación Básica Créditos ECTS : 3.0 Curso : 2 Cuatrimestre : 1 Coordinador/a: BAGNULO BRAUN, MARCELO GABRIEL Rama de Conocimiento: Ciencias Sociales y Jurídicas**

# REQUISITOS (ASIGNATURAS O MATERIAS CUYO CONOCIMIENTO SE PRESUPONE)

Se recomienda tener experiencia en el uso de ordenadores.

### **OBJETIVOS**

-Ser capaz de crear hojas y libros, con la consiguiente organización e introducción de datos y manejo de celdas.

-Tener la habilidad de crear series e insertar comentarios, trabajando con diferentes formatos y estilos de celdas y hojas.

-Ser capaz de editar de hojas de cálculo, realizar pegados especiales e insertar o eliminar celdas, filas o columnas.

-Usar diferentes fórmulas, referencias absolutas y relativas y manejar operadores aritméticos, de comparación y de texto.

-Poder establecer vínculos entre hojas de cálculo y libros de texto.

-Conocer la estructura general de una función y utilizar diferentes funciones: lógicas, de texto, de información.

-Saber crear tablas con diferentes formatos, manipulación y ordenación de datos y uso de filtros.

-Ser capaz de insertar gráficos con detalles de títulos, leyendas, configuración de ejes, imágenes, etc

# DESCRIPCIÓN DE CONTENIDOS: PROGRAMA

- 1. Introducción a las hojas de cálculo.
- 1.1. Introducción y definiciones.
- 1.2. Concepto de hoja de cálculo.
- 1.3. Utilidad de las hojas de cálculo.
- 2. Estructura de una hoja de cálculo: libro, hojas y celdas.
- 2.1. Definiciones
- 2.2. Operaciones de edición sobre libros
- 2.3. Operaciones de edición sobre hojas. Fuentes de datos e importación.
- 2.4. Operaciones de edición sobre celdas: copiar y pegar
- 2.5. Insertar, eliminar, mostrar y ocultar filas y columnas
- 2.6. Insertar comentarios.
- 2.7. Imprimir una hoja de cálculo: área de impresión, configuración y vista previa.
- 3. Trabajo con celdas y hojas.
- 3.1. Tipos de datos.
- 3.2. Formato de celdas y estilos. Pegado especial
- 3.3. Rellenado automático de celdas. Diseño y uso de macros. Series.

4. Fórmulas y referencias

- 4.1. Operaciones básicas: operadores aritméticos, de comparación y de texto.
- 4.2. Referencias: tipos y creación de referencias entre hojas y libros.
- 4.3. Vincular hojas de cálculo.
- 4.4. Vincular libros de texto.
- 4.5. Trazar referencias en fórmulas
- 4.6. Fórmulas y funciones de aplicación en el área de Comunicación.
- 4.7 Interpretar fórmulas y funciones.
- 5. Tablas dinámicas.
- 5.1. Crear una tabla. Definición y campos.
- 5.2. Operaciones, manipulación, filtrado y ordenación de datos.
- 5.3. Formato.
- 5.4. Formulario de datos. Funciones de base de datos.
- 5.5. Creación de una tabla dinámica. Definición y campos
- 5.6 Interpretación de tablas
- 6. Visualización de datos
- 6.1. Tipos de gráficos.
- 6.2 Elegir el gráfico adecuado
- 6.3. Origen de los datos del gráfico
- 6.4. Configuración de los ejes
- 6.5. Formato del gráfico: títulos, leyenda y colores.
- 6.6. Insertar imágenes.
- 7. Las hojas de cálculo como punto de partida.
- 7.1 Generación de documentos.
- 7.2 Exportación de datos.
- 7.3 Herramientas complementarias para la visualización y tratamiento de datos.
- Existe un SPOC para todos estos contenidos.

# ACTIVIDADES FORMATIVAS, METODOLOGÍA A UTILIZAR Y RÉGIMEN DE TUTORÍAS

Requisitos:

Los estudiantes deben traer sus equipos portátiles a las sesiones presenciales.

La versión de referencia será Excel 365 para Windows, versión idioma español o inglés, en función del idioma del grupo de matrícula. Además, los estudiantes tendrán acceso al Excel 365 para Windows en Aula Virtual.

ACTIVIDADES FORMATICAS

Clases Teóricas:

- Presentación de conceptos

Clases Prácticas:

- Resolución guiada de ejercicios
- Tutoría general

Trabajo Individual:

- SPOC
- Desarrollo de ejercicios
- Contribución a las actividades en equipo
- Estudio y preparación de la prueba final

Trabajo en Equipo

- Desarrollo de ejercicios
- Realización de un caso práctico en grupo

El caso práctico en grupo consistirá en el desarrollo de un caso completo desde la carga de datos, análisis y generación de gráficos con objetivo de uso e interpretación.

# SISTEMA DE EVALUACIÓN

EVALUACIÓN CONTINUA (100%)

La evaluación se realizará en base a:

- Test del SPOC (6): 10% (2% cada uno, excepto el primero y último, con valor de 1%)
- Cuestionarios finales de tema (3): 15% (5% cada uno)
- Caso práctico en grupo: 35 %
- Prueba Final: 40%

Es necesario obtener una nota mínima de 5.0 tanto en el caso práctico en grupo como en la prueba final.

La participación del alumno también podrá considerarse en la nota final de la asignatura.

Se recuerda que, conforme a la normativa vigente, cada matrícula en las asignaturas de tipo transversal, como es este caso, comportará una única convocatoria y, en aquellos casos en los que el proceso de evaluación continua incluya alguna prueba, esta deberá realizarse durante el horario y en el aula reservada para las clases, ya que estas asignaturas transversales no tendrán reservada fecha en los calendarios oficiales de exámenes.

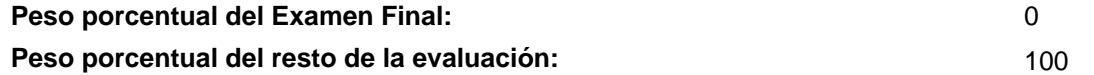

### BIBLIOGRAFÍA BÁSICA

- Claudia Valdes-Miranda Cros Excel 2019: manual imprescindible, Anaya, 2019

- John Walkenbach Excel 2016 Bible, Willey, 2016
- Sergio Propergol Excel 2019. Manual Avanzado, Anaya, 2019
- Sonia Llena Hurtado Aprender Excel 365/2019 con 100 ejercicios prácticos, Marcombo, 2019

# BIBLIOGRAFÍA COMPLEMENTARIA

 - Cole Nussbaumer Knaflic Storytelling with Data: A Data Visualization Guide for Business Professionals, Willey, 2015

- Francisco Charte Excel 2016 (Manuales Avanzados), Anaya, 2016

- Jordan Goldmeier Dashboards for Excel, Apress, 2015

 - Mike Smart Learn Excel 2016 Expert Skills with The Smart Method: Courseware Tutorial teaching Advanced Techniques , Mike Smart , 2016

RECURSOS ELECTRÓNICOS BÁSICOS

 - Felienne Hermans . Análisis de datos: Diseño y Visualización de Tableros: [http://www.edx.org/course/analisis-de](http://www.edx.org/course/analisis-de-datos-diseno-y-visualizacion-de-tabler)[datos-diseno-y-visualizacion-de-tabler](http://www.edx.org/course/analisis-de-datos-diseno-y-visualizacion-de-tabler)

- Greg Harvey . Excel for dummies: <https://www.oreilly.com/library/view/excel-2013-for/9781118550007/?ar>

- Michael Alexander, Richard Kusleika, John Walkenbach. . Excel 2019 Bible:

<https://www.oreilly.com/library/view/excel-2019-bible/9781119514787/?ar>

 - Sandip Saha Joy and Steve Ryan . Analyzing and Visualizing Data with Excel. Microsoft: <http://www.edx.org/course/analyzing-data-with-excel>